# 2) COMMENT PARTICIPER ET VOTER **À L'ASSEMBLÉE GÉNÉRALE ?**

# 2.1 QUELLES CONDITIONS REMPLIR POUR PARTICIPER À L'ASSEMBLÉE GÉNÉRALE ?

Tout actionnaire, quel que soit le nombre d'actions qu'il possède, a le droit de participer à l'Assemblée Générale.

Conformément à l'article R. 22‑10‑28 du Code de commerce, ce droit est subordonné à l'enregistrement, au nom de l'actionnaire ou de l'intermédiaire inscrit pour son compte (en application du septième alinéa de l'article L. 228‑1 du Code de commerce), des titres détenus au deuxième jour ouvré précédant l'Assemblée Générale, soit lundi 24 avril 2023 à zéro heure (heure de Paris), soit dans les comptes de titres nominatifs tenus par la Société (ou son mandataire), soit dans les comptes de titres au porteur tenus par un intermédiaire habilité.

Tout actionnaire a quatre possibilités :

- 1 assister personnellement à l'Assemblée ;
- 2 donner pouvoir au Président de l'Assemblée ;
- 3 donner pouvoir à un tiers ;
- 4 voter par correspondance.
- Pour l'actionnaire au NOMINATIF, l'inscription de ses actions sur les registres de la Société à J-2 suffit ;
- Pour l'actionnaire au PORTEUR, ce sont les établissements teneurs des comptes de titres au porteur qui justifient directement de la qualité d'actionnaire de leurs clients auprès du centralisateur de l'Assemblée Générale par la production d'une attestation de participation qu'ils annexent au formulaire unique de vote ou de demande de carte d'admission.

Dans tous les cas, vous devez impérativement :

- soit compléter le formulaire unique de vote joint (*cf.* « Comment remplir le formulaire ? ») et le transmettre au moyen de l'enveloppe T jointe ;
- soit vous connecter sur la plateforme sécurisée VOTACCESS et suivre la procédure indiquée ci‑après pour le vote par Internet.

### Informations sur les modalités de participation à l'Assemblée Générale

L'Assemblée Générale est un moment privilégié d'information, d'échange et de dialogue. Ce sera pour vous l'occasion de faire valoir vos droits d'actionnaire par tous les moyens mis à votre disposition, notamment :

- la possibilité de voter par correspondance en amont de l'Assemblée Générale (par voie postale ou par voie électronique via la plateforme de vote sécurisée VOTACCESS) ;
- le droit de vous faire représenter lors de cette Assemblée : les actionnaires sont ainsi invités, préalablement à l'Assemblée Générale, à donner pouvoir au Président de l'Assemblée Générale ou à un tiers ;
- le droit de poser des questions en amont de la réunion (vous pouvez en particulier envoyer par e‑mail vos questions via ●investor.relations@plasticomnium.com).

L'Assemblée Générale sera diffusée en direct et sera également disponible en différé sur le site Internet de la Société (www.plasticomnium.com).

Les actionnaires auront la possibilité de poser des questions pendant l'Assemblée Générale via le lien suivant :

### https://channel.royalcast.com/landingpage/plastic‑omnium‑fr/20230426\_1/

L'ensemble des informations relatives à l'Assemblée Générale de Compagnie Plastic Omnium SE sont consultables dans la rubrique dédiée à l'Assemblée Générale de notre site Internet www.plasticomnium.com.

L'équipe du Service Actionnaires de Plastic Omnium, se tient à la disposition des actionnaires pour les accompagner dans leurs démarches.

# 2.2 COMMENT PARTICIPER ET VOTER ?

# 1. VOUS DÉSIREZ ASSISTER PERSONNELLEMENT À L'ASSEMBLÉE GÉNÉRALE

Pour assister personnellement à l'Assemblée Générale, vous devez demander une carte d'admission.

Vous êtes invité à utiliser VOTACCESS si l'établissement conservateur de vos titres est adhérent à ce système. La demande de carte d'admission et son impression ne prennent que quelques minutes.

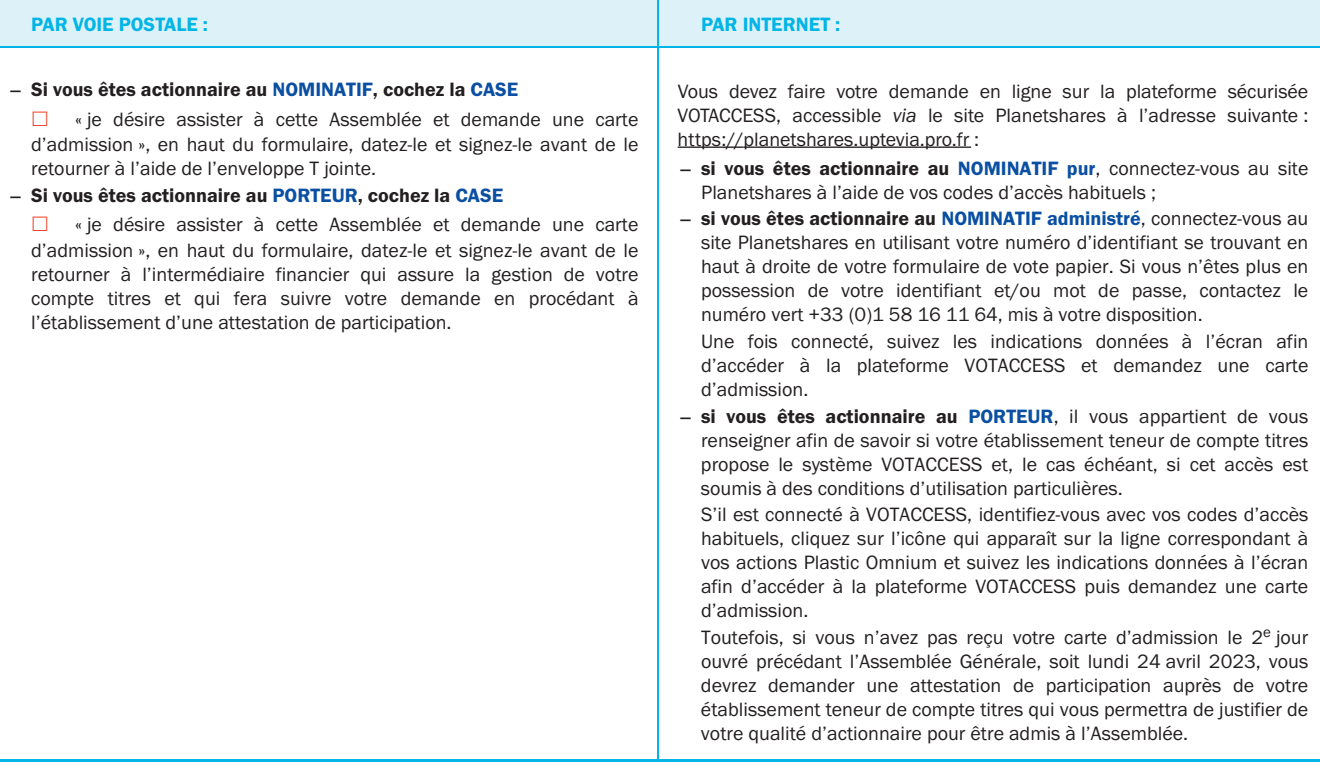

### 2. VOUS NE DÉSIREZ PAS ASSISTER PERSONNELLEMENT À L'ASSEMBLÉE GÉNÉRALE

À défaut d'assister personnellement à l'Assemblée Générale, vous pouvez voter par correspondance ou par procuration.

Pour cela, vous devez cocher la case correspondante du formulaire unique de vote par correspondance ou par procuration en fonction de votre choix :

#### − £ Je vote par correspondance

et votez ensuite chaque résolution en suivant les instructions mentionnées sur le formulaire ; ou

#### − £ Je donne pouvoir au Président de l'Assemblée Générale

le vote émis en votre nom sera identique à celui du Président pour chaque projet de résolution présenté à l'Assemblée ; ou

#### − £ Je donne pouvoir à

et indiquez le nom, le prénom et l'adresse de la personne qui sera présente à l'Assemblée pour vous représenter.

### Dans tous les cas, vous devez remplir, dater, signer et retourner le formulaire unique de vote par correspondance ou par procuration :

- si vous êtes actionnaire au NOMINATIF, à l'établissement centralisateur mandaté par la Société à l'aide de l'enveloppe T jointe ;
- si vous êtes actionnaire au PORTEUR, à l'établissement teneur de votre compte titres qui fera suivre votre formulaire de vote par correspondance ou par procuration accompagné de l'attestation de participation préalablement établie.

Pour être pris en compte, les formulaires de vote par correspondance ou par procuration devront être reçus par le Service Assemblée Générale d'Uptevia, mandaté par la Compagnie Plastic Omnium SE, au plus tard lundi 24 avril 2023.

## 3. VOUS DÉSIREZ VOTER PAR INTERNET

La Société offre à ses actionnaires la possibilité de voter par Internet avant l'Assemblée Générale dans les conditions suivantes :

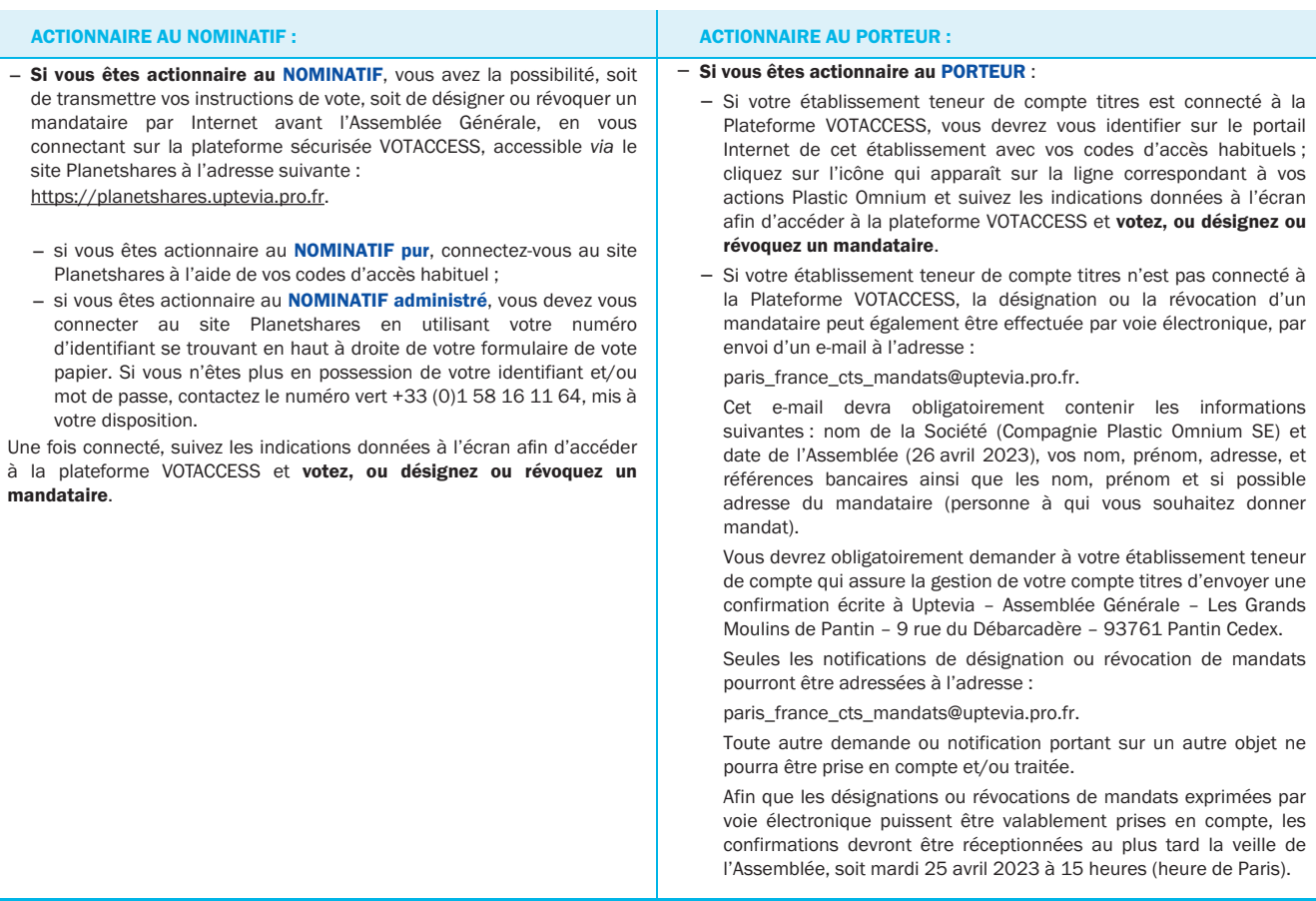

L'accès aux sites Internet dédiés et sécurisés sera possible à partir de vendredi 7 avril 2023, jusqu'à mardi 25 avril 2023 à 15 heures (heure de Paris). Il est recommandé aux actionnaires de ne pas attendre les derniers jours pour voter, afin d'éviter d'éventuels engorgements des communications par Internet.

2

# 2.3 COMMENT REMPLIR LE FORMULAIRE ?

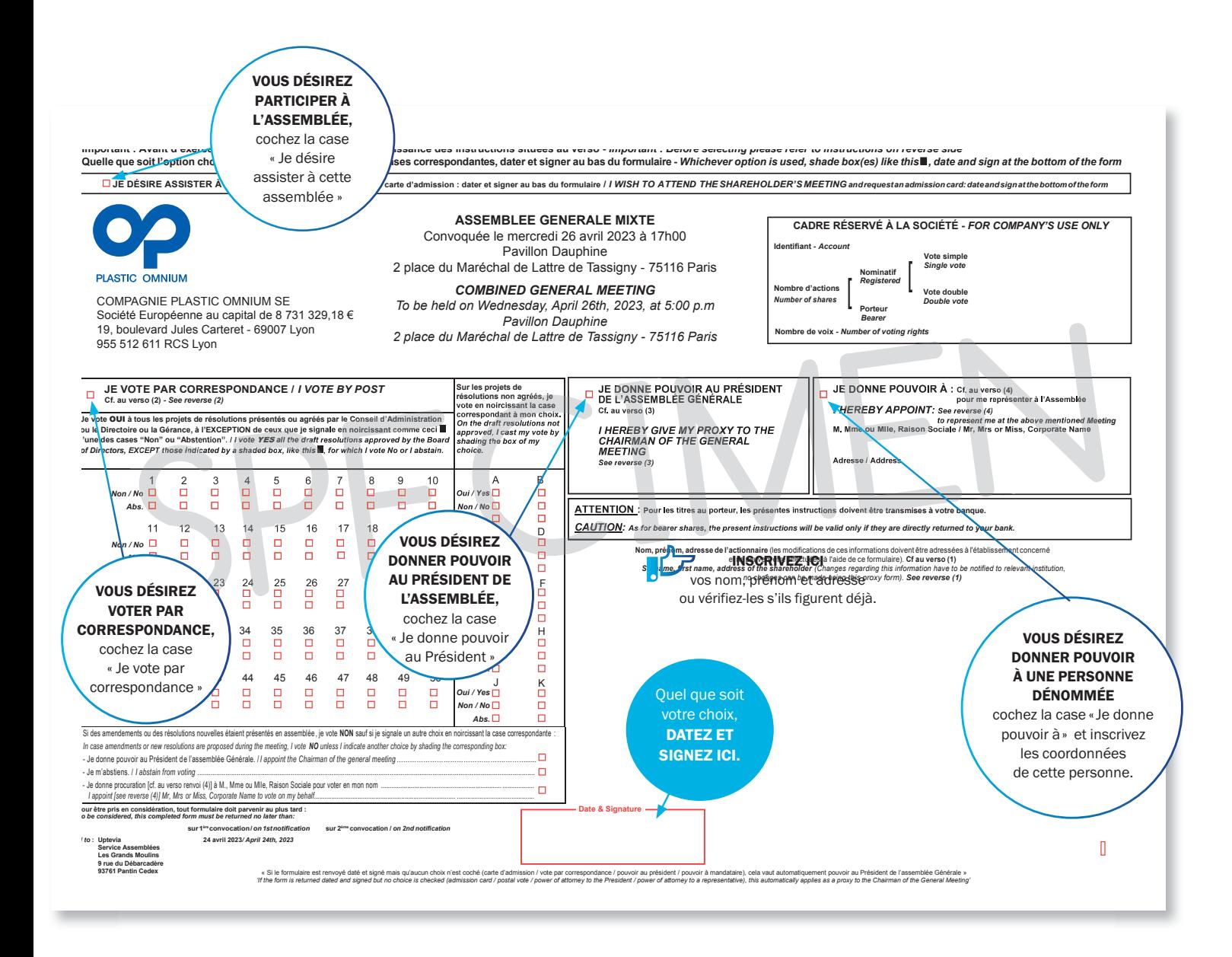

### **NE PAS REMPLIR LE SPECIMEN CI-DESSUS**

MERCI D'UTILISER UNIQUEMENT LE FORMULAIRE JOINT OU DE LE TÉLÉCHARGER SUR LE SITE : www.plasticomnium.com

# 2.4 COMMENT POSER VOS QUESTIONS

### COMPAGNIE PLASTIC OMNIUM SE OFFRE LA POSSIBILITÉ À SES ACTIONNAIRES DE POSER LEURS QUESTIONS EN AMONT OU PENDANT L'ASSEMBLÉE GÉNÉRALE

En tant qu'actionnaire, vous pouvez poser vos questions :

En amont de l'Assemblée Générale. Pour cela, nous vous invitons à envoyer dès à présent vos questions écrites par e-mail via investor.relations@plasticomnium.com. Conformément à l'article R. 225-84 du Code de commerce, pour être prises en compte, ces questions doivent impérativement être accompagnées d'une attestation d'inscription, soit dans les comptes de titres nominatifs tenus par la Société, soit dans les comptes de titres au porteur tenus par un intermédiaire mentionné à l'article L. 211‑3 du Code monétaire et financier.

Pendant l'Assemblée Générale vous pourrez poser vos questions :

− à distance par écrit directement sur la plateforme de visioconférence :

https://channel.royalcast.com/landingpage/plastic-omnium-fr/20230426\_1/

− en présentiel, en le signalant directement aux hôtesses présentes sur le site.

Dans tous les cas, la société procédera à la vérification de votre qualité d'actionnaire.

### SEULS LES ACTIONNAIRES DE COMPAGNIE PLASTIC OMNIUM SE POURRONT POSER DES QUESTIONS EN DIRECT LORS DE L'ASSEMBLÉE GÉNÉRALE

− Les personnes qui pourront poser des questions sont :

- les actionnaires inscrits au nominatif ou les actionnaires au porteur ayant pris part au vote pour lesquels aucune formalité préalable ne sera demandée ;
- les actionnaires inscrits au porteur et n'ayant pas pris part au vote qui auront au préalable fourni un justificatif de leur qualité d'actionnaire en envoyant celui‑ci par e‑mail *via* : investor.relations@plasticomnium.com.
- − Les actionnaires au porteur n'ayant pas voté et n'ayant pas transmis de justificatif de leur qualité d'actionnaire ne pourront donc pas poser leurs questions.

Le Service Actionnaires de Compagnie Plastic Omnium SE se tient à votre disposition pour vous accompagner dans vos démarches.

Tout actionnaire a la faculté de poser des questions auxquelles le Conseil d'Administration répondra au cours de l'Assemblée. Conformément à la législation en vigueur, une réponse commune pourra être apportée à ces questions dès lors qu'elles présenteront le même contenu ou porteront sur le même objet. La réponse à une question écrite sera réputée avoir été donnée dès lors qu'elle figurera sur le site Internet de la Société dans une rubrique consacrée aux questions-réponses.

# 2.5 COMMENT VOUS RENDRE AU PAVILLON DAUPHINE ?

2, Place du Maréchal de Lattre de Tassigny – 75116 PARIS – 01 44 38 78 68

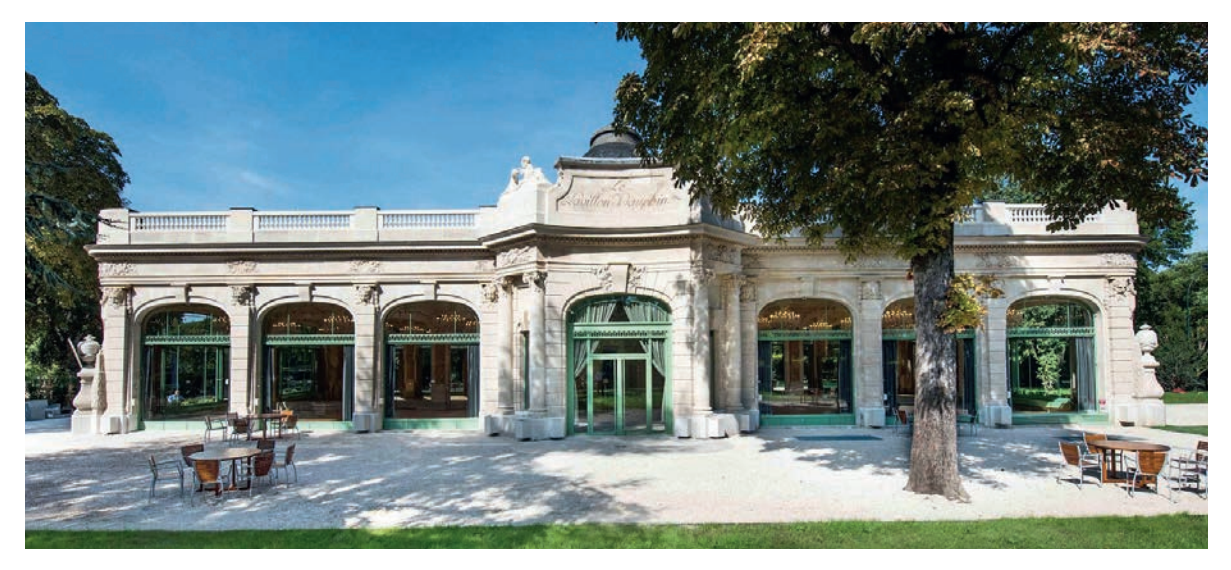

Le Pavillon Dauphine est situé à la lisière du bois de Boulogne, près de l'Etoile et des grands centres d'affaires. Accès facile par métro, bus, et en voiture par le périphérique.

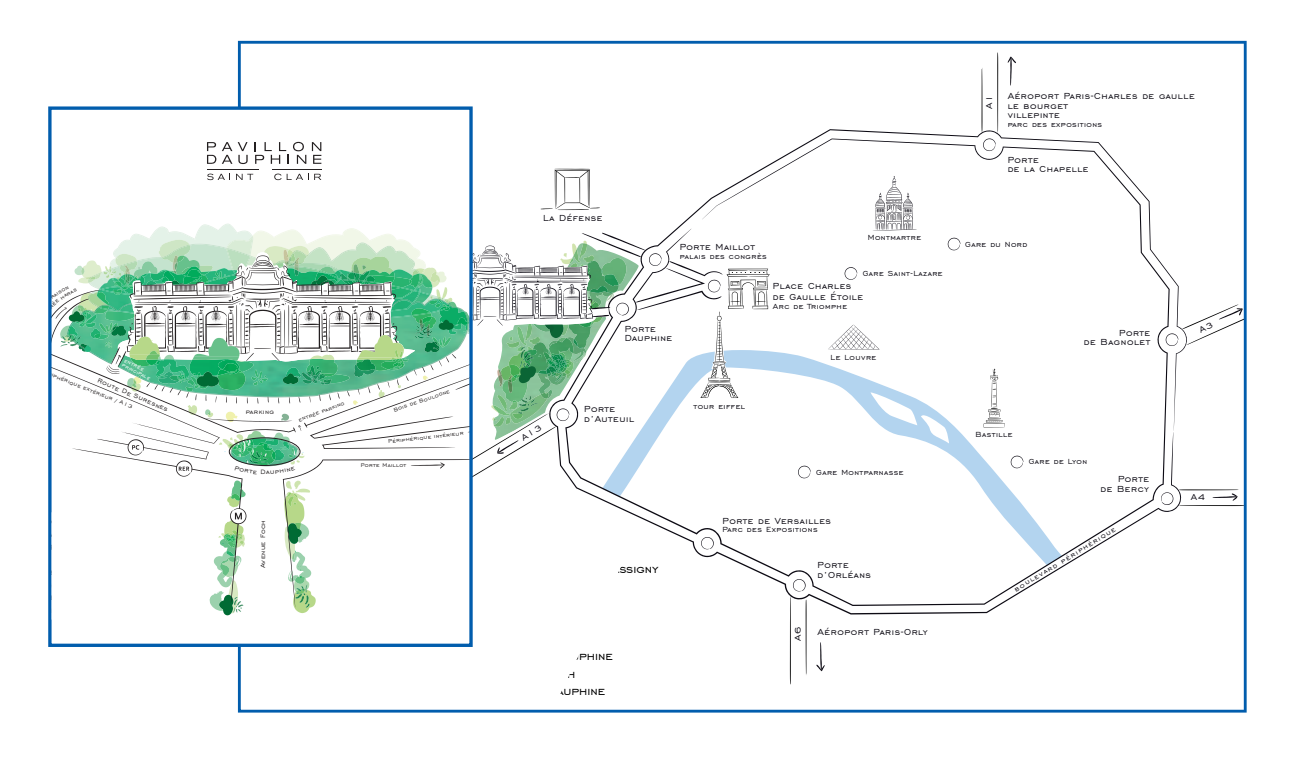

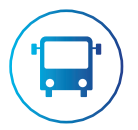

EN BUS PC1 : station Porte Dauphine

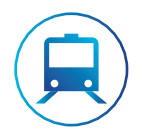

EN MÉTRO Ligne 2 : station Porte Dauphine

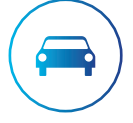

### EN VOITURE

Boulevard Périphérique : Sortie Porte Dauphine

# 2.6 ACTIONNAIRES AU NOMINATIF, OPTEZ POUR LA E‑CONVOCATION

La e-convocation vous permet de recevoir chaque année, à votre adresse électronique, votre convocation et la documentation relatives aux Assemblées Générales de Compagnie Plastic Omnium SE.

## LA E‑CONVOCATION À L'ASSEMBLÉE GÉNÉRALE, C'EST SIMPLE, PRATIQUE, ET SÉCURISÉ

Vous recevrez automatiquement un e‑mail de convocation contenant :

- − la date, l'heure et le lieu de l'Assemblée Générale ;
- − un lien direct au site PLANETSHARES ;
- − un rappel de vos codes de connexion (identifiant code accès).

Sur la page d'accueil de PLANETSHARES, en cliquant sur « Participer au vote », vous serez redirigé vers la plateforme sécurisée VOTACCESS où vous pourrez :

- − consulter en ligne l'ensemble de la documentation relative à l'Assemblée Générale ;
- − demander une carte d'admission pour assister à l'Assemblée Générale et l'éditer ;
- − voter les résolutions ;
- − donner pouvoir au Président de l'Assemblée ou à toute autre personne physique ou morale dénommée de votre choix, actionnaire ou non ;
- − révoquer et désigner un nouveau mandataire.

#### N'ATTENDEZ PLUS – INSCRIVEZ‑VOUS

#### Pour s'inscrire à ce service, c'est SIMPLE et RAPIDE

En qualité d'actionnaire au **NOMINATIF** connectez-vous au site www.uptevia.com.

Allez dans le menu « Mes informations personnelles/mes abonnements », adhérez à ce service gratuitement et enregistrez votre adresse e‑mail.

Vous êtes actionnaire au **NOMINATIF pur** : connectez-vous en utilisant le numéro d'identifiant et le mot de passe qui vous ont été communiqués et qui vous servent habituellement pour consulter votre compte sur le site Planetshares.

Vous êtes actionnaire au **NOMINATIF administré** : votre identifiant figure en haut et à droite de votre formulaire de vote. Si vous ne disposez pas de votre mot de passe, demandez à le recevoir à partir du site Planetshares en cliquant, suivant le cas soit sur le lien « première connexion », soit sur le lien « mot de passe oublié ». Vous pouvez aussi contacter le +33 (0)1 58 16 11 64 mis à votre disposition.

Si vous décidiez de recevoir à nouveau votre convocation par voie postale, il vous suffirait de nous en informer par courrier ou en vous connectant sur Planetshares en suivant la même démarche que pour l'inscription.

*En optant pour la e‑convocation, vous contribuez à nos efforts de développement durable.*